Commun. Math. Anal. Appl. doi: 10.4208/cmaa.xxx

Vol. **x**, No. x, pp. 1-12  $x 20xx$ 

# **Here is the Title**

First Author<sup>1,\*</sup> and Co-Author(s)<sup>2</sup>

<sup>1</sup> *Address of First Author.* <sup>2</sup> *Address of Co-Author(s).*

> **Abstract.** The abstract should provide the application context and briefly summarise the main findings. It should not be too long — normally no longer than half a page.

**AMS subject classifications**: 65M10, 78A48

**Key words**: At least 3 items and at most 5 items.

## **1 Preparation of manuscript**

The Title Page should contain the article title, authors' names and complete affiliations, footnotes to the title, and the postal address for manuscript correspondence (including e-mail address). The Abstract should provide a brief summary of the main findings of the paper.

## **2 Introduction**

The Introduction should provide details of the application context and previous relevant publications, leading to a brief summary of the direction of the research undertaken and the following structure of the article (Sections).

<sup>∗</sup>Corresponding author. *Email addresses:* firstauthor@xxx.xxx (F. Author), co-auhor(s)@xxx.xxx (A. Co-Author)

#### **2.1 Equations**

For preparation of the manuscript we strongly recommend using file cmaa\_template.tex and examples provided here.

Thus equations should be typewritten by using equation, align, multline environments. For example, for numbered one-line formulas use the construction

```
\begin{equation}\label{eq2.1}
\text{This is a sample equation:}\quad ax=c.
\end{equation}
to obtain
```
This is a sample equation: 
$$
ax = c
$$
. (2.1)

**Please avoid the obsolete** \eqnarray **environment, which has several bugs.**

### **2.2 Numbered multi-line equations**

**Example 2.1.** The equation

$$
v_h(x,y) = V_1(x,y),
$$
 (2.2)

$$
v_h^+(x,y) = v_h^-(x,y). \tag{2.3}
$$

can be written as

\begin{align}  $&v_h(x,y)=V_1(x,y),\$ label{eq2.2}\\  $&v_h^+(x,y)=v_h^-(x,y)$ . \label{eq2.3} \end{align}

**Example 2.2.** The equation

$$
v_h(x,y) = V_1(x,y), v_h^+(x,y) = v_h^-(x,y).
$$
 (2.4)

can be written as

\begin{equation}\label{eq2.4} \begin{aligned}  $&v_h(x,y)=V_1(x,y),\ldots$  $&\text{v}_h^+(x,y)=v_h^-(x,y)$ . \end{aligned} \end{equation}

#### **Do not use the construction**

\begin{equation\*} \begin{aligned}  $&v_h(x,y)=V_1(x,y),\ldots$  $&\text{v}_h^+(x,y) = v_h^-(x,y)$ . \end{aligned} \end{equation\*}

It should be align\* instead.

\begin{align\*}  $&\text{v}_h(x,y)=V_1(x,y),\setminus$  $&v_h^+(x,y)=v_h^-(x,y)$ . \end{align\*}

**Example 2.3.** The equation

$$
v_h(x,y) = V_1(x,y) + v_h^-(x,y) + V_2(x,y) + v_h^+(x,y).
$$
 (2.5)

can be written as

\begin{align}  $v_h(x,y)$   $\&=V_1(x,y)+v_h^-(x,y)\nonumber$  $\&\quad$  +V\_2(x,y)+v\_h^+(x,y).\label{eq2.5} \end{align}

Equations should be cited by using the \eqref command and the form Eq.  $\epsilon$  \eqref{eq2.1} or simply \eqref{eq2.1}. In the text they appear as Eq. (2.1) or (2.1).

### **2.3 Non-numbered equations**

For non-numbered equations, please use the commands equation\*, align\*, multline\* rather than  $\$   $\$   $\$  and  $\$ [  $\)$ ]. For example, the equation

 $a \neq b$ 

should be written as

```
\begin{equation*}
a\neq b
\end{equation*}
```
### **2.4 Theorems, corollaries, lemmas, definitions, propositions, examples, remarks**

For theorems, corollaries, lemmas, definitions, propositions, examples and remarks special environments are predefined. Please use the following constructions:

For theorems:

```
\begin{theorem}\label{thm1}
Text of theorem
\end{theorem}
```
For corollaries:

```
\begin{corollary}\label{col1}
Text of corollary
\end{corollary}
```
For lemmas:

```
\begin{lemma}\label{lem1}
Text of lemma
\end{lemma}
```
For definitions:

```
\begin{definition}\label{def1}
Text of definition
\end{definition}
```
For propositions:

```
\begin{proposition}\label{prop1}
Text of proposition
\end{proposition}
```
For examples:

\begin{example}\label{exm1} Text of example \end{example}

For remarks:

```
\begin{remark}\label{rem1}
Text of remark
\end{remark}
```
F. Author and A. Co-Author(s) / Commun. Math. Anal. Appl., **x** (20xx), pp. 1-12 5

For proofs:

\begin{proof} Proof of the statement \end{proof}

For results from other sources:

```
\begin{theorem}[cf.~Author \& Co-Author~\cite{firstauthor}]
\label{thm1}
Text of theorem
\end{theorem}
```
### **2.5 References**

References should be listed at the end of the paper in alphabetical order according to the surnames of the first author, and should be cited in the text using \cite command as \cite{firstauthor,Berger,deBoor,coutsias1996}. In the text the citations will appear as [1–3, 5].

Abbreviations of titles of periodicals/books should be given by using Math. Reviews, see e.g. https://mathscinet.ams.org/msnhtml/serials.pdf

### **2.6 Figures**

Figures should be in a finished form suitable for publication (in eps format). Number figures consecutively with Arabic numerals. Lettering on drawings should be generated by high-resolution computer graphics and large enough to withstand appropriate reduction for publication.

Here are some templates for figures:

```
\begin{figure}[!tbh]
\centering
\includegraphics[scale=0.6]{filename}
\caption {Example 1.}
\label{fig1}
\end{figure}
```
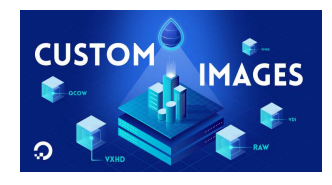

Figure 1: Example 1.

\begin{figure}[!tbh] \centering \includegraphics[width=1in,height=2.5in]{filename} \caption {Example 2.} \label{fig2} \end{figure}

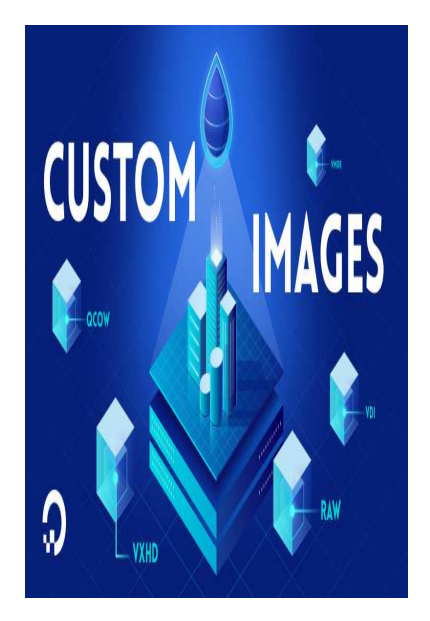

Figure 2: Example 2.

\begin{figure}[!tbh] \centering \includegraphics[width=\textwidth]{filename} \caption {Example 3.} \label{fig3} \end{figure}

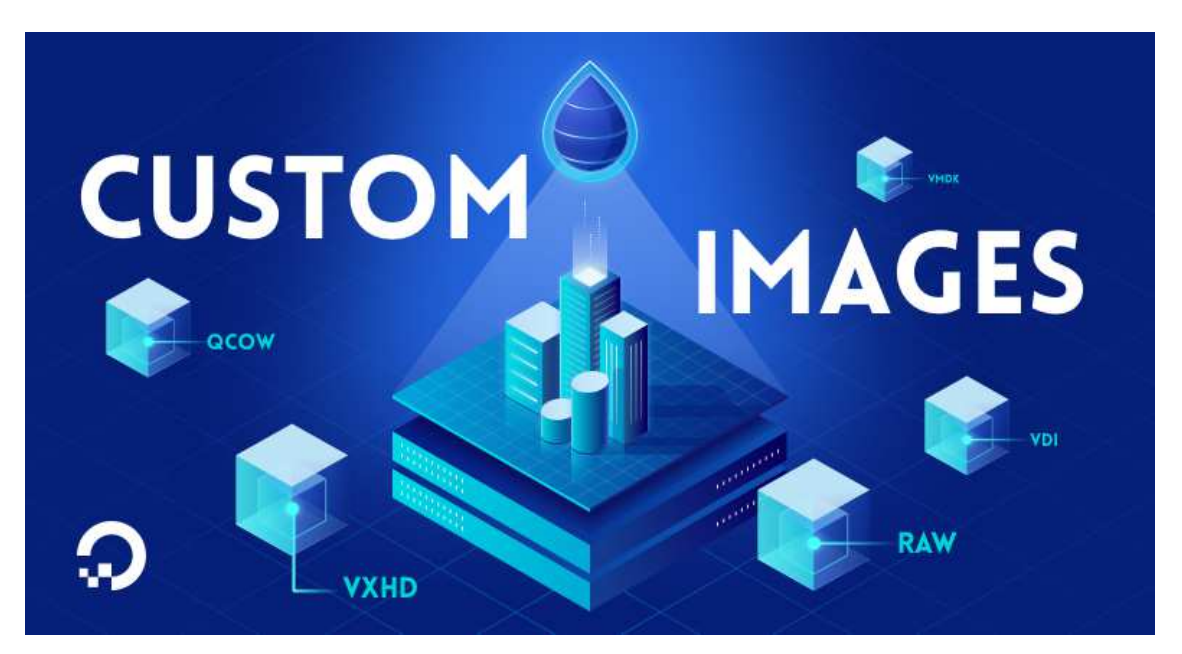

Figure 3: Example 3.

\begin{figure}[!tbh] \centering \includegraphics[height=5.5cm]{filename} \caption {Example 4.} \label{fig4} \end{figure}

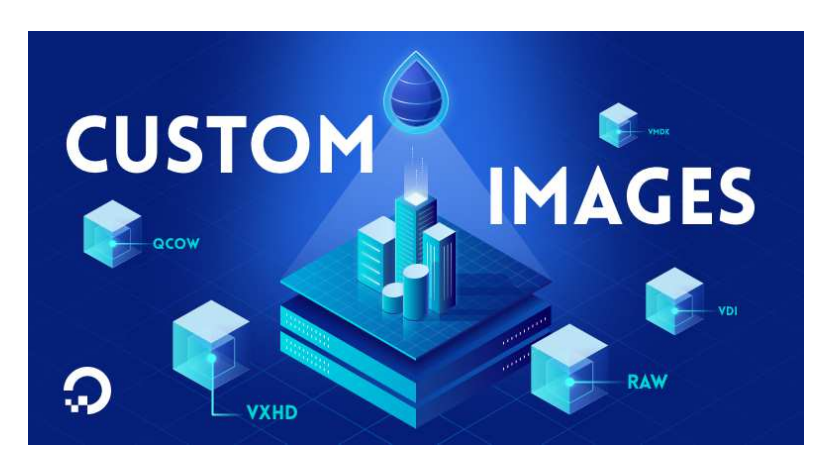

Figure 4: Example 4.

8 F. Author and A. Co-Author(s) / Commun. Math. Anal. Appl., **x** (20xx), pp. 1-12

```
\begin{figure}[!tbh]
\centering
\begin{minipage}{0.47\textwidth}
\centering
\includegraphics[height=3.5cm]{filename}
\end{minipage}
\begin{minipage}{0.47\textwidth}
\centering
\includegraphics[height=3.5cm]{filename}
\end{minipage}
\caption {Example 5.}
\label{fig5}
\end{figure}
```
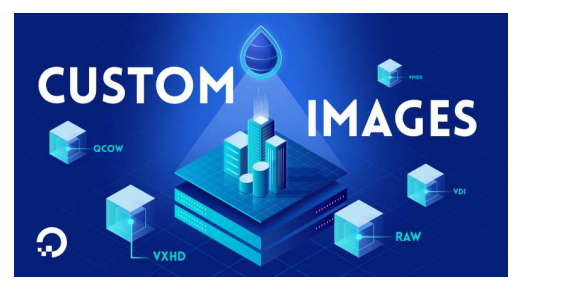

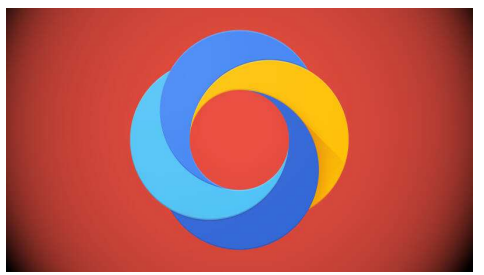

Figure 5: Example 5.

### **2.7 Tables**

Here are some templates for tables:

| $\begin{bmatrix} N_t & L_{\infty} \end{bmatrix}$ Error CR $L_{\infty}$ Error CR $\begin{bmatrix} N_t & N_t \end{bmatrix}$                     |  |  |
|----------------------------------------------------------------------------------------------------|--|--|
|                                                                                                    |  |  |
|                                                                                                    |  |  |
| 8 6.3603e-01 - 5.2903e-02 -<br>16 2.1078e-01 1.59 1.0824e-02 2.29<br>32 7.9903e-02 1.40 2.6661e-03 2.02<br>64 3.5422e-02 1.17 6.7627e-04 1.98 |  |  |
|                                                                                                    |  |  |

Table 1: Example 1.

F. Author and A. Co-Author(s) / Commun. Math. Anal. Appl., **x** (20xx), pp. 1-12 9

```
\begin{table}[!tbh]
\caption{Example 1.}
\label{ex_1}
\centering
\medskip\small\renewcommand{\arraystretch}{1.15}
\begin{tabular}{||ccccc||}
\hline
$N_t$ & $L_\infty$ Error & CR &$L_\infty$ Error & CR \\
\hline
8 & 6.3603e-01 & - & 5.2903e-02 & -\\
16 & 2.1078e-01 & 1.59 & 1.0824e-02 & 2.29 \\
32 & 7.9903e-02 & 1.40 & 2.6661e-03 & 2.02 \\
64 & 3.5422e-02 & 1.17 & 6.7627e-04 & 1.98 \\
\hline
\end{tabular}
\end{table}
```
Table 2: Example 2.

|  |                                                    | $L_{\infty}$ Error CR $L_{\infty}$ Error | -CR |
|--|----------------------------------------------------|------------------------------------------|-----|
|  | 8 6.3603e-01 - 5.2903e-02                          |                                          |     |
|  | $\parallel$ 2   16 2.1078e-01 1.59 1.0824e-02 2.29 |                                          |     |
|  | $\vert$ 32 7.9903e-02 1.40 2.6661e-03 2.02         |                                          |     |

```
\begin{table}[!tbh]
\caption{Example 2.}
\label{ex_2}
\centering
\medskip\small\renewcommand{\arraystretch}{1.15}
\begin{tabular}{||l|ccccc||}
\hline
&$N_t$ & $L_\infty$ Error & CR &$L_\infty$ Error & CR \\
\hline
1 \& 8 \& 6.3603e-01 \& - \& 5.2903e-02 \& -\vee2 & 16 & 2.1078e-01 & 1.59 & 1.0824e-02 & 2.29 \\
3 & 32 & 7.9903e-02 & 1.40 & 2.6661e-03 & 2.02 \\
4 & 64 & 3.5422e-02 & 1.17 & 6.7627e-04 & 1.98 \\
\hline
\end{tabular}
\end{table}
```
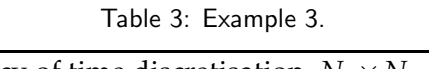

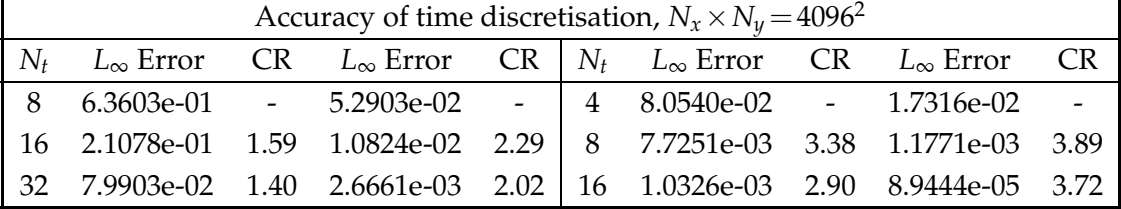

```
\begin{table}[!tbh]
\caption{Example 3.}
\label{t3}
\centering
\medskip\small\renewcommand{\arraystretch}{1.15}
\begin{tabular}{||ccccc|ccccc||}
\hline
\multicolumn{10}{||c||}{Accuracy of time discretisation} \\
\hline
$N_t$ & $L_\infty$ Error & CR & $L_\infty$ Error & CR & $N_t$ &
$L_\infty$ Error & CR & $L_\infty$ Error & CR \\
\hline
8 & 6.3603e-01 & - & 5.2903e-02 & - & 4 &
8.0540e-02 & - & 1.7316e-02 & -\\
16 & 2.1078e-01 & 1.59 & 1.0824e-02 & 2.29 & 8 &
7.7251e-03 & 3.38 & 1.1771e-03 & 3.89 \\
32 & 7.9903e-02 & 1.40 & 2.6661e-03 & 2.02 & 16 &
1.0326e-03 & 2.90 & 8.9444e-05 & 3.72 \\
\hline
\end{tabular}
\end{table}
```

|  | $\big  N_t \big  L_{\infty}$ Error CR $L_{\infty}$ Error CR $\big $ |  |  |
|--|---------------------------------------------------------------------|--|--|
|  | $\parallel 1 \parallel 8$ 6.3603e-01 - 5.2903e-02 -                 |  |  |
|  | 2   16 2.1078e-01 1.59 1.0824e-02 2.29                              |  |  |
|  | $\parallel$ 3   32 7.9903e-02 1.40 2.6661e-03 2.02                  |  |  |
|  | $4   64   3.5422e-02   1.17   6.7627e-04   1.98  $                  |  |  |

Table 4: Example 4.

F. Author and A. Co-Author(s) / Commun. Math. Anal. Appl., **x** (20xx), pp. 1-12 11

```
\begin{table}[!tbh]
\caption{Example 4.}
\label{t4}
\centering
\medskip\small\renewcommand{\arraystretch}{1.15}
\begin{tabular}{||l|ccccc||}
\hline
&$N_t$ & $L_\infty$ Error & CR &$L_\infty$ Error & CR \\
\cline{3-5}
1 & 8 & 6.3603e-01 & - & 5.2903e-02 & -\\
2 & 16 & 2.1078e-01 & 1.59 & 1.0824e-02 & 2.29 \\
3 & 32 & 7.9903e-02 & 1.40 & 2.6661e-03 & 2.02 \\
4 & 64 & 3.5422e-02 & 1.17 & 6.7627e-04 & 1.98 \\
\hline
\end{tabular}
\end{table}
```
For big tables you can change font size

```
\medskip\small\renewcommand{\arraystretch}{1.15}
to
\medskip\footnotesize\renewcommand{\arraystretch}{1.15}
and/or reduce space between columns
\setlength\tabcolsep{-0.9mm}
and/or reduce space between rows
\medskip\small\renewcommand{\arraystretch}{1.02}
```
# **Acknowledgments**

At the end of paper but preceding the References.

### **References**

- [1] F. Author and A. Co-Author, *Preparation of manuscript*, Intern. Public. 1 (2018), 12–21.
- [2] M. J. Berger and P. Collela, *Local adaptive mesh refinement for shock hydrodynamics*, J. Comput. Phys. 82 (1989), 62–84.
- [3] C. de Boor, *Good Approximation by Splines with Variable Knots II*, Springer Lecture Notes Series Vol. 363, Springer-Verlag (1973).
- [4] C. Canuto, *High-order methods for PDEs: Recent advances and new perspectives*, in: *6th International Congress on Industrial and Applied Mathematics*, pp. 57–87, European Mathematical Society (2009).
- [5] E. Coutsias, T. Hagstrom, J. S. Hesthaven and D. Torres, *Integration preconditioners for differential operators in spectral τ-methods*, in: *Proceedings of the Third International Conference on Spectral and High Order Methods*, A. Ilin and R. Scott (Eds), pp. 21–38, Houston Journal of Mathematics (1996).
- [6] Z. J. Tan, T. Tang and Z. R. Zhang, *A simple moving mesh method for one- and twodimensional phase-field equations*, J. Comput. Appl. Math. (To appear).
- [7] E. F. Toro, *Riemann Solvers and Numerical Methods for Fluid Dynamics*, Springer-Verlag (1999).